# Scheduler A Distributed Computing Environment

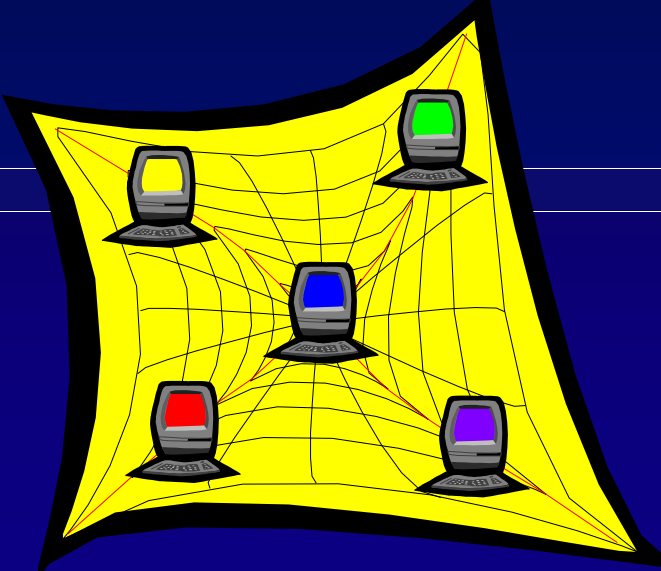

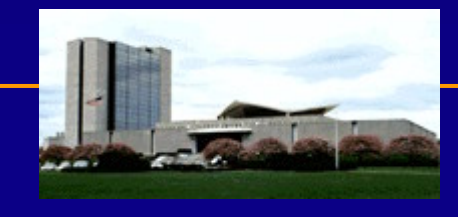

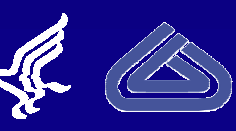

# Agenda

- History **History History**
- Overview and the contract of the contract of the contract of the contract of the contract of the contract of the contract of the contract of the contract of the contract of the contract of the contract of the contract of t  $\bullet$
- Usage Summary  $\bullet$
- Future Direction  $\bullet$
- Underlying Programs $\bullet$

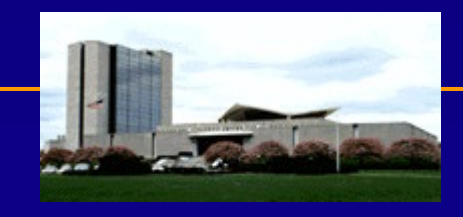

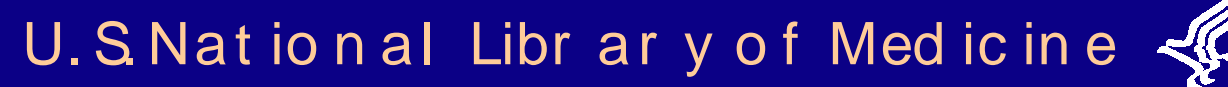

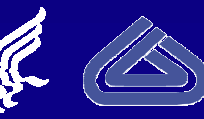

# History **History**

- System required to speed-up the yearly reprocessing of large  $\bullet$ collections.
- Tried Parallel Virtual Machine (PVM) and Condor (7/98).<br>Moved to our own custom built program starting in 5/99.  $\bullet$
- $\bullet$
- Reasons for Move:  $\bullet$ 
	- $\checkmark$  Problems with Condor not working during system backups
	- $\checkmark$  Wanted ability to run more than 1 job at a time
	- $\checkmark$  Wanted more control over how things were run

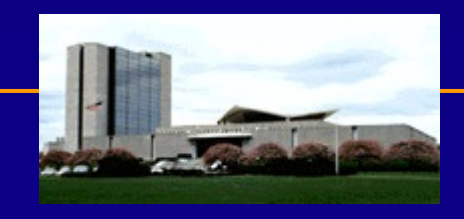

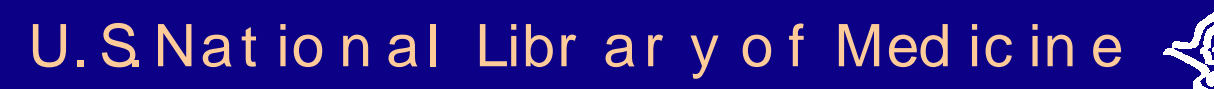

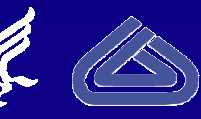

# Design Goals

- Provide easy to use web-based access to the facility  $\bullet$
- Use unused computing cycles on workstations  $\bullet$
- Allow users to schedule access to their workstation  $\bullet$
- Provide fault tolerant system to reduce potential for data loss
- Allow multiple jobs to run at the same time versus having to sequence jobs
- Ensure user and data security  $\bullet$
- Has to be extensible
- Has to be easy to administer and do much automatically $\bullet$

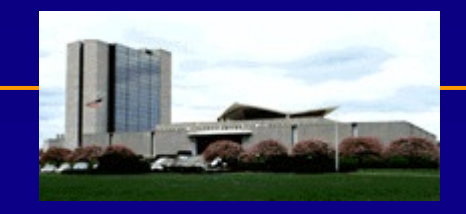

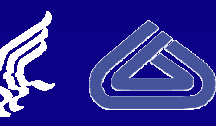

#### Technologies Used

- "The Simple Sockets Library" (SSL) from NASA Goddard  $\bullet$ Space Flight Center's Intelligent Robotics Laboratory (IRL). SSL (written in C) "C-like" wrapper to TCP/IP sockets
- Main programs written in C  $\bullet$
- CGI scripts, HTML, JavaScript, and Perl for web-based  $\bullet$ interface and the set of the set of the set of the set of the set of the set of the set of the set of the set o
- Apache HTTP server with Server Side Includes and security  $\bullet$  . (user authentication and data access)

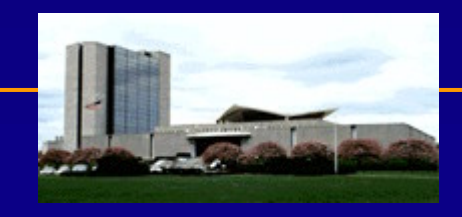

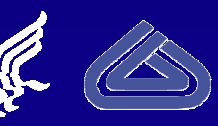

# Highlights

- User's can schedule when their workstation is used in the pool
- Single non-root user (condor) has access to all workstations  $\bullet$ within pool and the set of the set of the set of the set of the set of the set of the set of the set of the se
- Users are emailed upon completion of job and told status of  $\bullet$ job and how to retrieve results
- There is a behind the scenes "scrubber" program to remove jobs after 15 days
- Easy to add new programs as long as they conform to our  $\bullet$ standard input and output API.
- Currently have 18 workstations in our pool $\bullet$

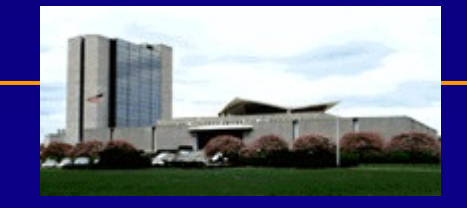

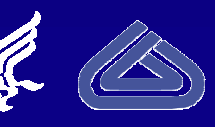

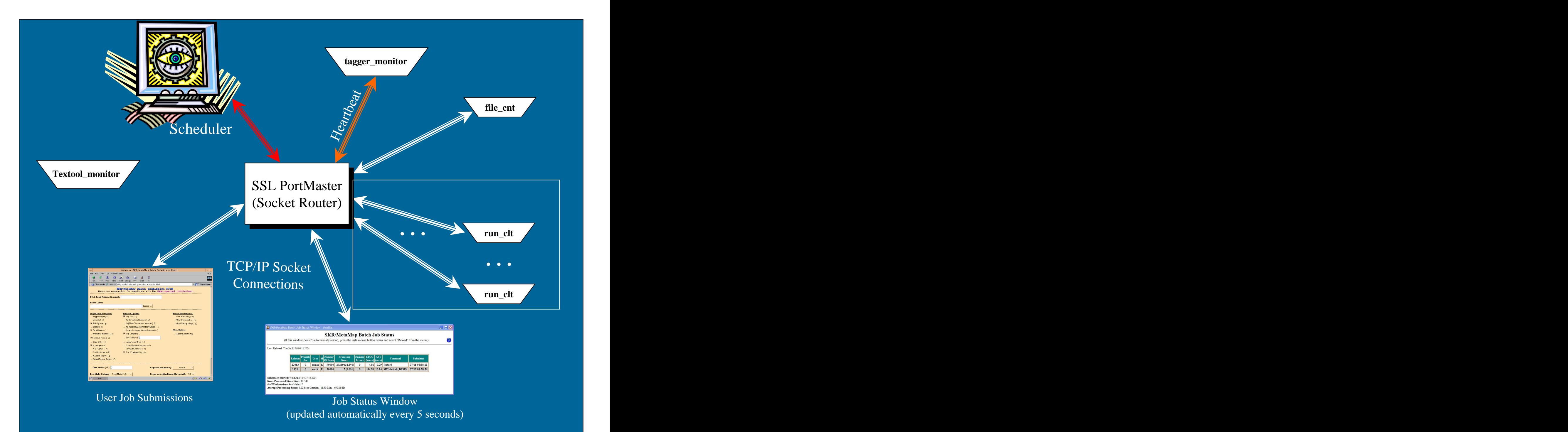

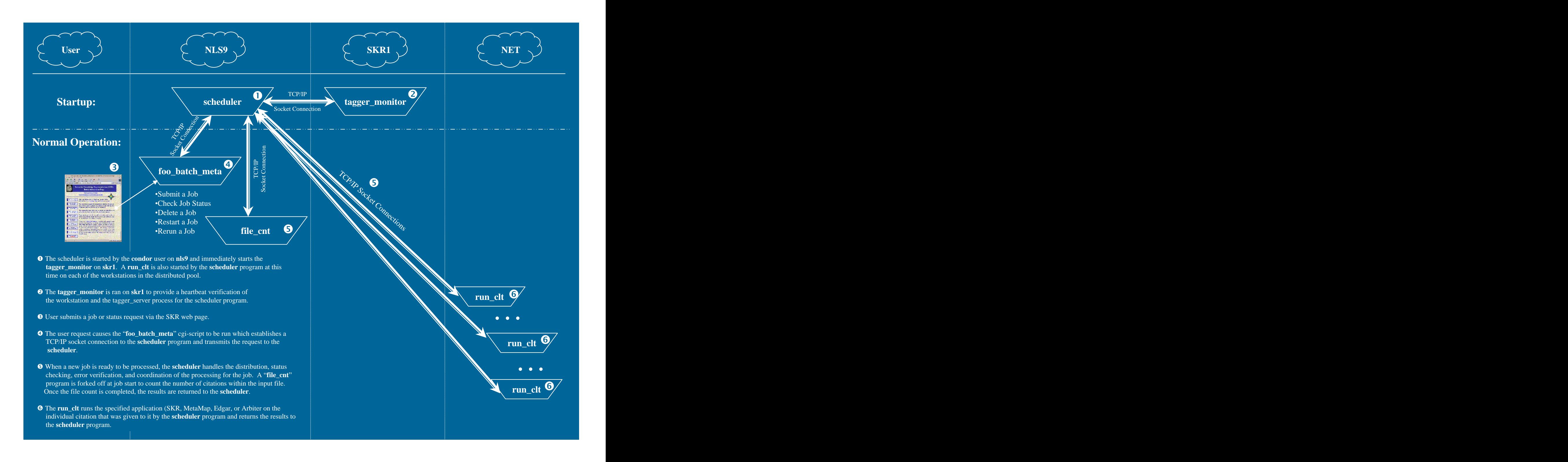

#### Fault Tolerance

- Tagger monitor serves as a monitor checking that the tagger\_server is still available. Scheduler pauses if tagger\_server goes down
- If workstation goes down, jobs are resubmitted to other
- workstations. Workstations automatically added back in.<br>• If problems with item, retried twice, then marked as error
- Email notification to admin if any problems  $\bullet$
- Results file check-pointed whenever proper sequenced items  $\bullet$ are returned
- Queue check-pointed frequently to allow resume on restart

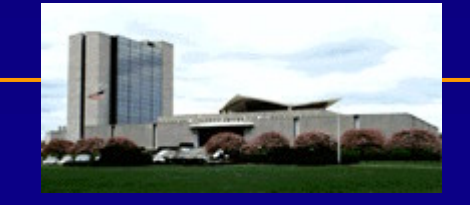

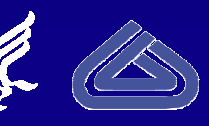

#### User Jobs

- Suite of known programs (SKR, MetaMap, MTI, Edgar,  $\bullet$ Arbiter, and PhraseX) with specific logic and interfaces.
- Two Generic Modes  $\bullet$ 
	- **With or Without EOT Validation**
	- Must reside in /nfsvol/nls/bin for security reasons
- Remotely view interim/final results and status of job
- Suspend, Resume, or Rerun jobs (user owned)  $\bullet$
- Priority Scheme (Normal, Medium (10:1), and High (100% of  $\bullet$  . queue). Medium and High are reserved.

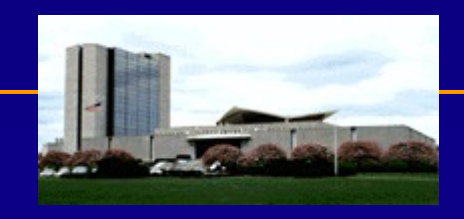

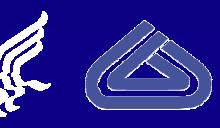

#### Batch Job Status Window

- Shows real-time status of all jobs in the queue  $\bullet$
- Provides "estimates" of completion time  $\bullet$
- Shows snapshot of performance $\bullet$

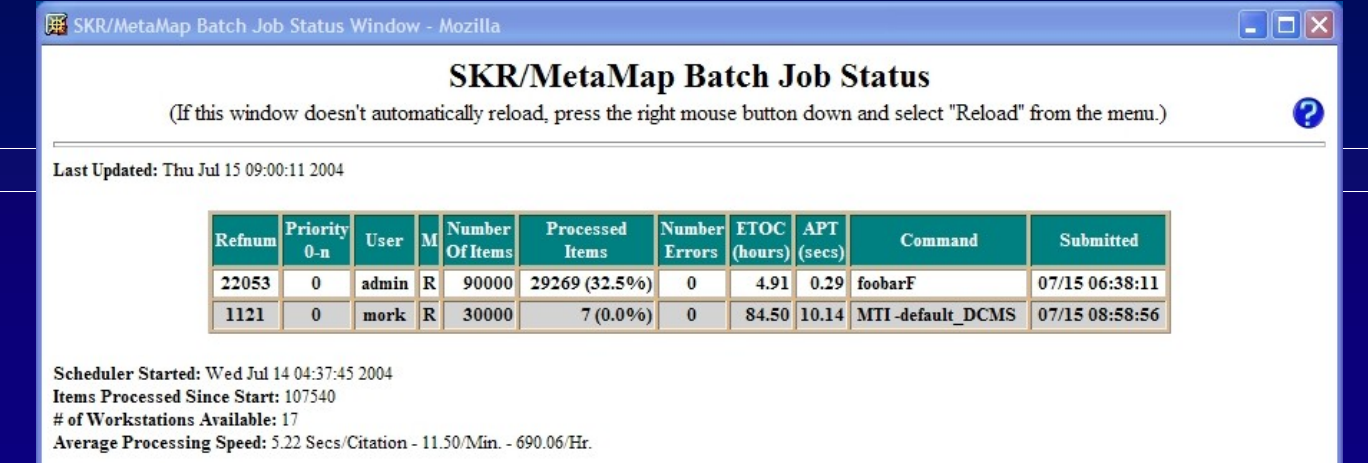

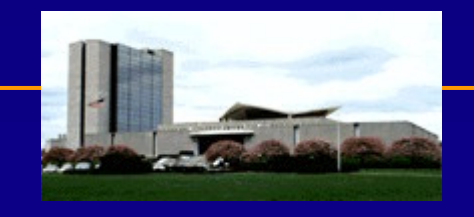

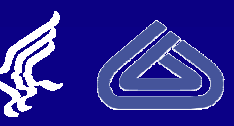

## Workstation Scheduling

- Only allowed by designated  $\bullet$
- $\bullet$
- $\bullet$  We allow the last running item to complete before workstation

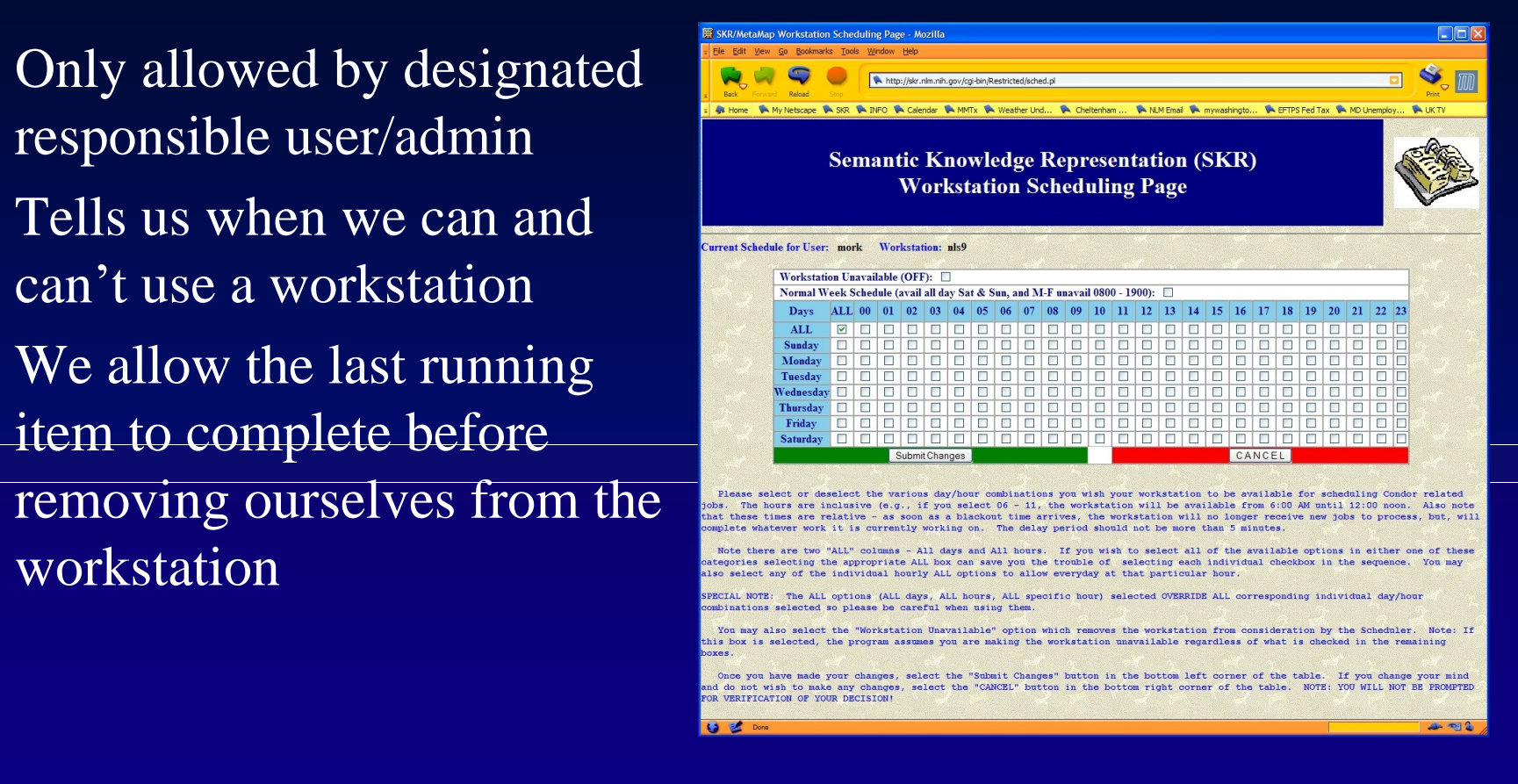

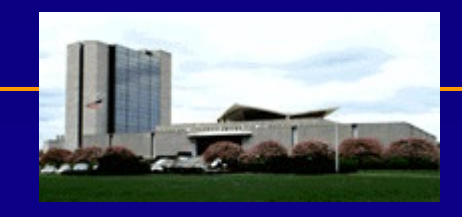

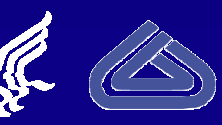

#### Resource Allocation

- The Scheduler uses resource utilization (actual + projected) within a sliding window to determine which job receives the next available resource.
- Job with lowest total score receives next resource.

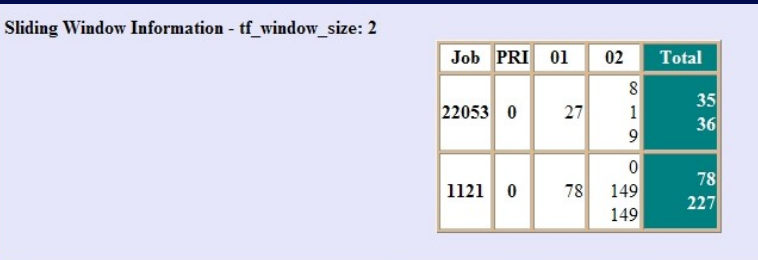

- Takes into account both actual usage + estimated usage based on items running but not completed yet.
- Also takes into consideration Medium priority by dividing overall usage by 10 to provide 10:1 ratio of usage.

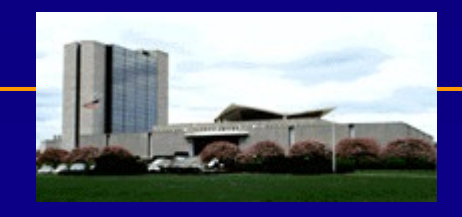

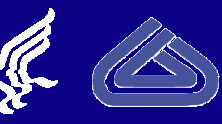

#### Resource Allocation (continued)

- Each window represents 10 seconds  $\bullet$
- Currently based allocation on two windows  $\bullet$ 
	- More windows penalizes running jobs versus new jobs
	- Less windows insufficient data to properly decide
- Still working out best number of windows to use  $\bullet$
- We want to allow faster running jobs more access to the queue  $\bullet$ to balance their utilization over a job that takes more time to process an item.

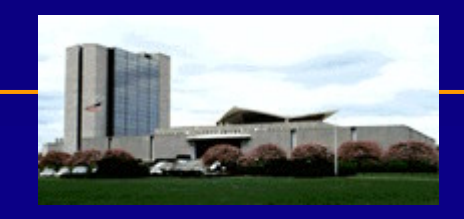

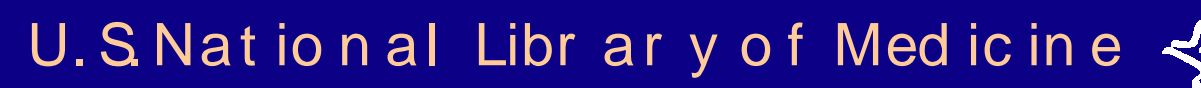

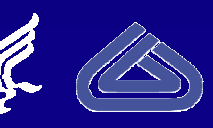

#### Load Balance Window

- Access by Administrator only  $\bullet$
- Provides real-time display of load balancing algorithm  $\bullet$
- Green (active), White (not active), Grey (not available) $\bullet$

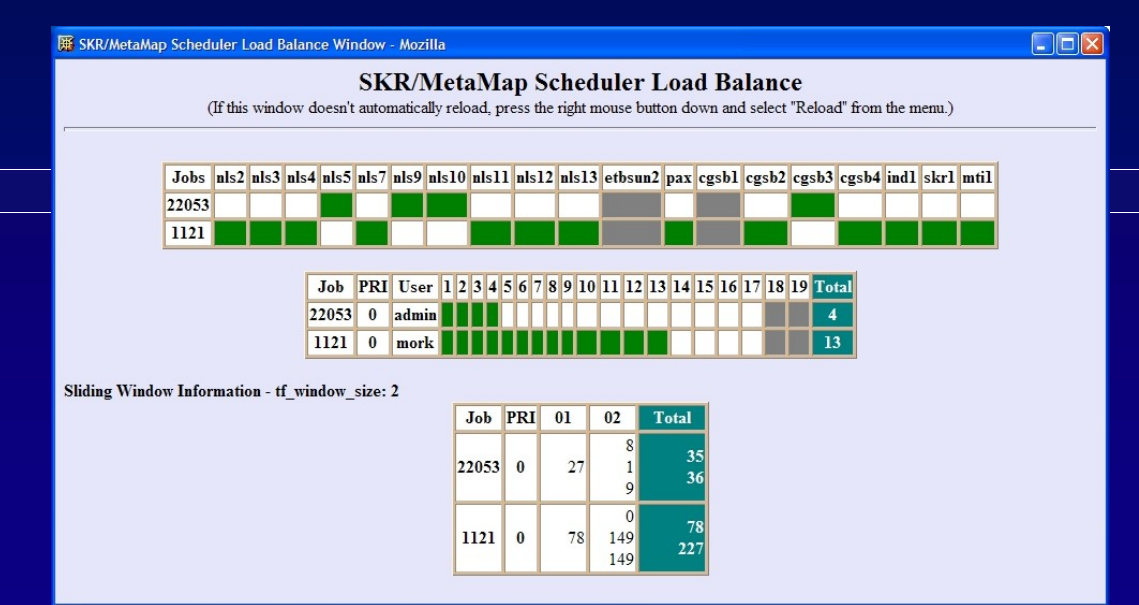

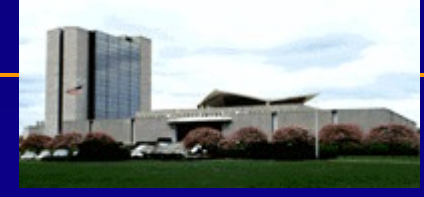

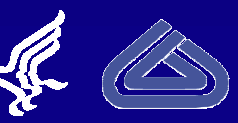

#### Administrator

- Start/Stop/Pause Queue  $\bullet$
- Reprioritize Jobs  $\bullet$
- Suspend/Resume/Rerun Jobs  $\bullet$
- Modify all Workstation Schedules  $\bullet$
- View Load Balance Information
- Modify Load Balance Sliding Window  $\bullet$
- Modify Individual Item Timeout $\bullet$

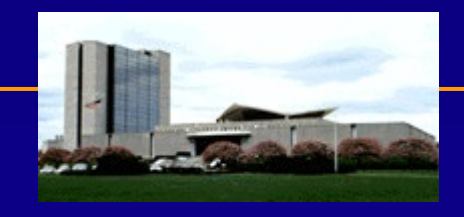

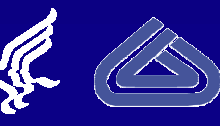

# Usage Summary

- 58 Unique Users  $\bullet$
- 4,218 Unique Jobs since April 25, 2000  $\bullet$
- Used every night for overnight DCMS processing automatically  $\bullet$ resubmitting same job with new data.
- Jobs range from  $\overline{1}$  item to well over a million items. The only  $\bullet$  . limit is disk space.
- Has cut yearly processing time from weeks to days
- System has evolved into a general purpose tool capable of  $\bullet$ assisting researchers in processing large datasets.

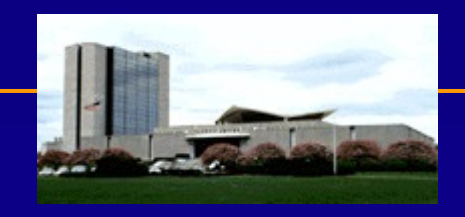

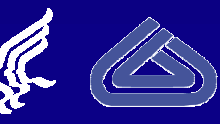

#### Future Direction

- Move towards Linux for servers
	- New multi-cpu Linux server for Scheduler
	- New multi-cpu Linux server for Textool server
	- Looking to move tagger\_servers to Linux as well  $\Box$
- Integrate Textool\_monitor into Scheduler heartbeat  $\bullet$
- Further refinement of resource allocation algorithm  $\bullet$
- Look at ways to improve efficiency $\bullet$

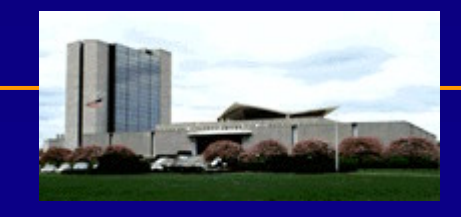

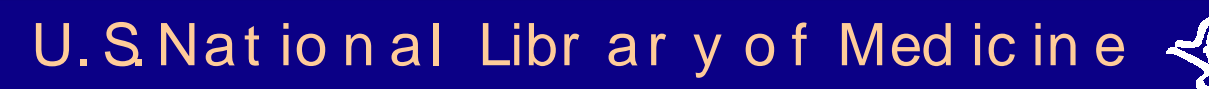

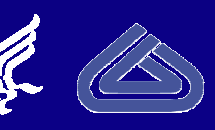

#### Underlying Programs

- run\_clt Simply waits for the Scheduler to give it a job to run, runs it, and returns the results.
- tagger\_monitor  $-$  Runs on skr1 and runs ps to see if a tagger\_server process is running, sleeps 5 seconds, and repeats. When prompted by the Scheduler, it responds with a heartbeat.
- Textool monitor Runs on mti1 and doesn't communicate with the Scheduler. Monitors the Textool server via ps command and kills if  $> 95\%$  CPU usage. The server is restarted automatically.
- force\_error Allows admin to force an error on a job which forces a checkpoint write.

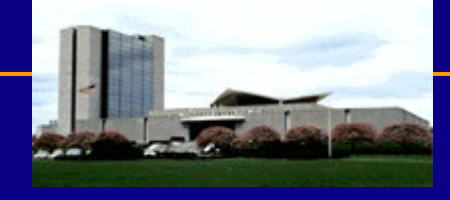

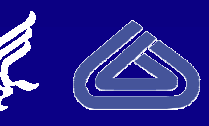

# Underlying Programs

- fix\_error Allows us to manually rerun any errors that occur  $\bullet$ in batch and splice the correct results into the results file in the proper location.
- clean\_hist Handles the cleaning of batch directories and Interactive files that are more than 15 days old and updates the list of available batches for rerun/resume.

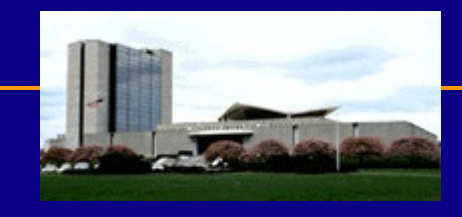

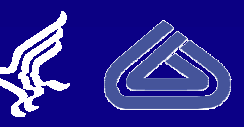